# **SWIFTNet HTTP Server Adapter**

The following table provides an overview of the SWIFTNet HTTP Server adapter:

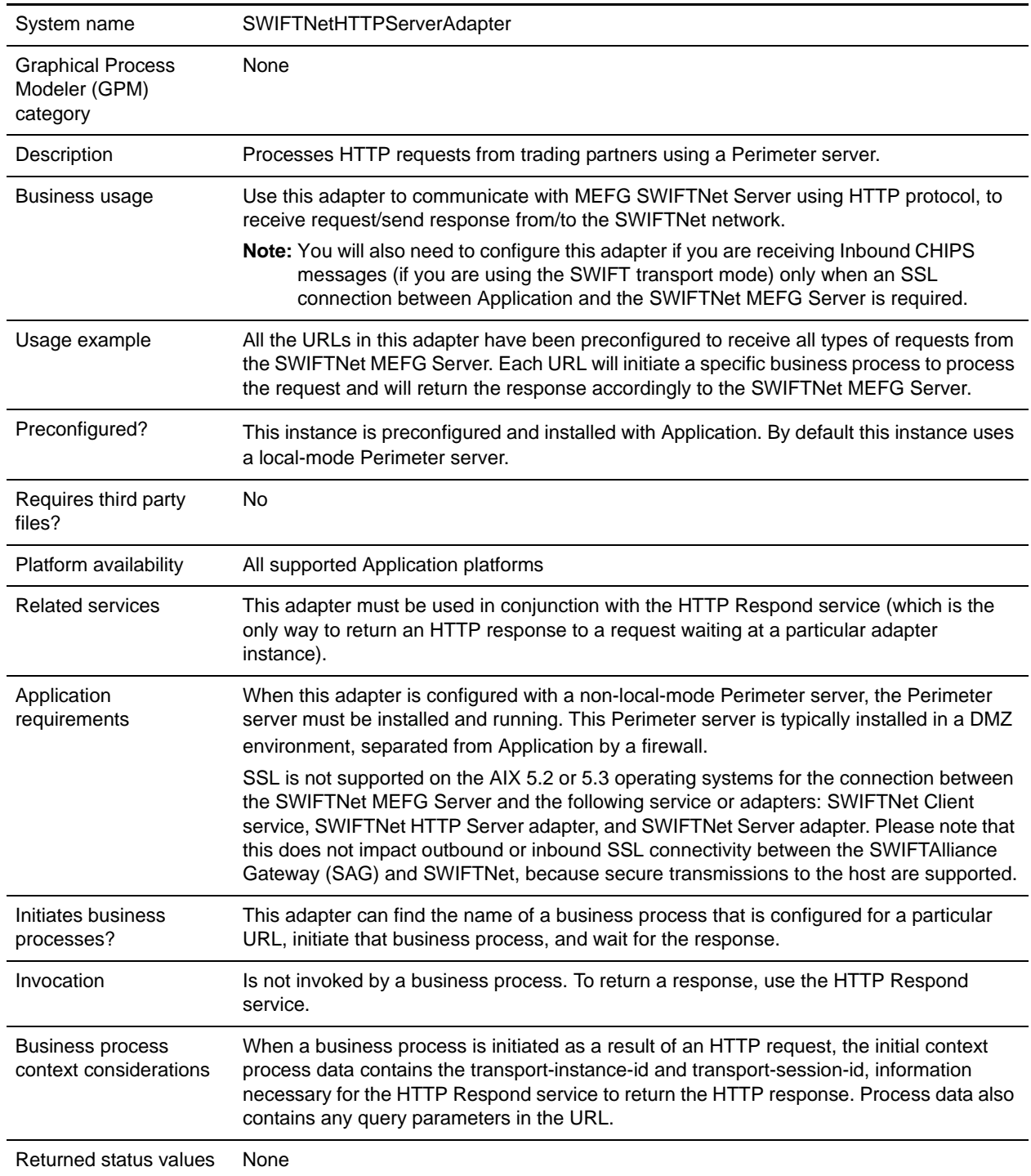

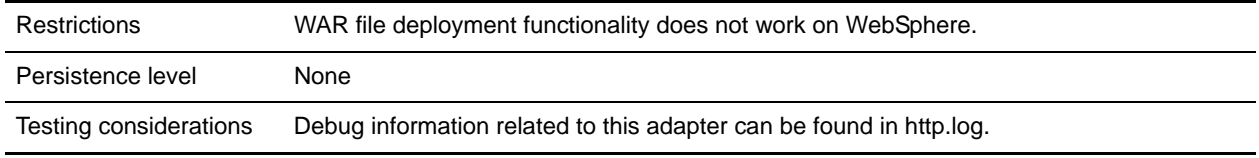

### **How the SWIFTNet HTTP Server Adapter Works**

The SWIFTNet HTTP Server adapter receives data from a SWIFTNet trading partner through the SWIFTNet MEFG Server using HTTP. This adapter initiates a preconfigured SWIFTNet business process after receiving a request from the SWIFTNet MEFG Server. The preconfigured business process processes the request accordingly and it invokes the HTTP Respond Service, which sends the response to the SWIFTNet MEFG Server, to be forwarded to the respective SWIFTNet trading partner.

Secure Sockets Layer (SSL) is a cryptographic protocol that provides secure communications on the Internet for activities such as Web browsing, e-mail, Internet faxing, instant messaging, and other data transfers.

SSL provides endpoint authentication and communications privacy over the Internet using cryptography. When you use SSL, usually only the server is authenticated (the client is not authenticated). The authentication of the server ensures that the end user (which may be a person or an application such as a Web browser) knows exactly with whom he or she is communicating. Once the server is authenticated, all the data communicated is encrypted and secured between the client and server only.

Application provides you with the ability to set up SSL in a loopback between the SWIFTNet HTTP Server and the SWIFTNet MEFG Server, so both ends of the communication are secure. You can also initiate or receive an InterAct or FileAct request using SSL (another form of loopback).

If you use the SWIFTNet HTTP Server adapter in conjunction with the SWIFTNet Server adapter to use Secure Sockets Layer (SSL), the SWIFTNet HTTP Server adapter accepts the forwarded request from the SWIFTNet MEFG Server, and provides secure authentication.

This diagram illustrates the process flow between Application and the SWIFTNet network through the SWIFTNet MEFG Server (using the SWIFTNet HTTP Server adapter for SSL):

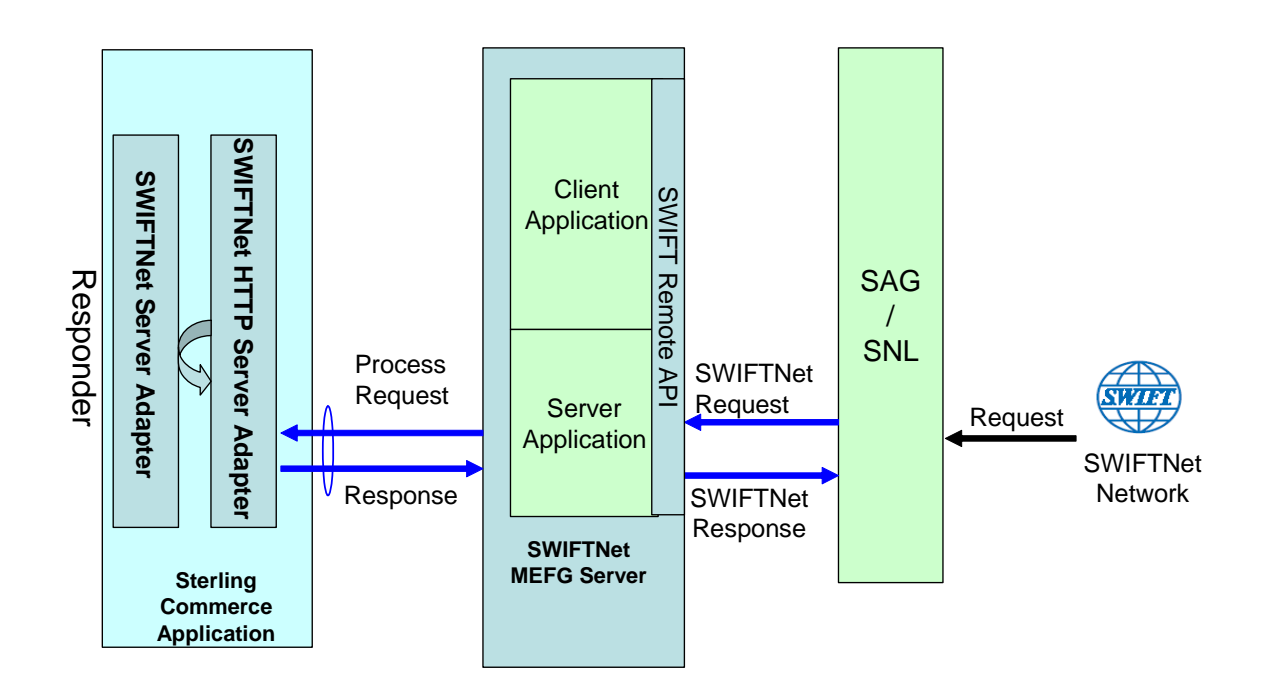

#### Example

Your trading partner sends a SWIFTNet message to your company, through the SWIFTNet network. It is received by the SWIFTNet MEFG Server, which forwards the request to SWIFTNet HTTP Server adapter.

Depending on the type of request, the SWIFTNet MEFG Server sends the data to the specific URI using an HTTP request. When the request is received and passed to the SWIFTNet HTTP Server adapter, it invokes the preconfigured SWIFTNet business process. The adapter collects the transport-instance-id and transport-session-id from the initial request, and places the information into process data.

The adapter then initiates the business process, and the HTTP request connection is put into a wait state while the business process completes. Once complete, the HTTP Respond service is called and uses the transport-instance-id and transport-session-id that were stored in process data to send a reply on the same connection that the request came in on.

### **Implementing the SWIFTNet HTTP Server Adapter**

To implement the SWIFTNet HTTP Server adapter, complete the following tasks:

- 1. Create a SWIFTNet HTTP Server adapter configuration. For information, see *Managing Services and Adapters*.
- 2. Configure the SWIFTNet HTTP Server adapter. For information, see *[Configuring the SWIFTNet](#page-3-0)  [HTTP Server Adapter](#page-3-0)*.

**Note:** This adapter instance is preconfigured. You only need to configure this adapter when you want to set up SSL communication between this adapter and the SWIFTNet MEFG Server.

#### <span id="page-3-0"></span>**Configuring the SWIFTNet HTTP Server Adapter**

To configure the SWIFTNet HTTP Server adapter, you must specify field settings in Application:

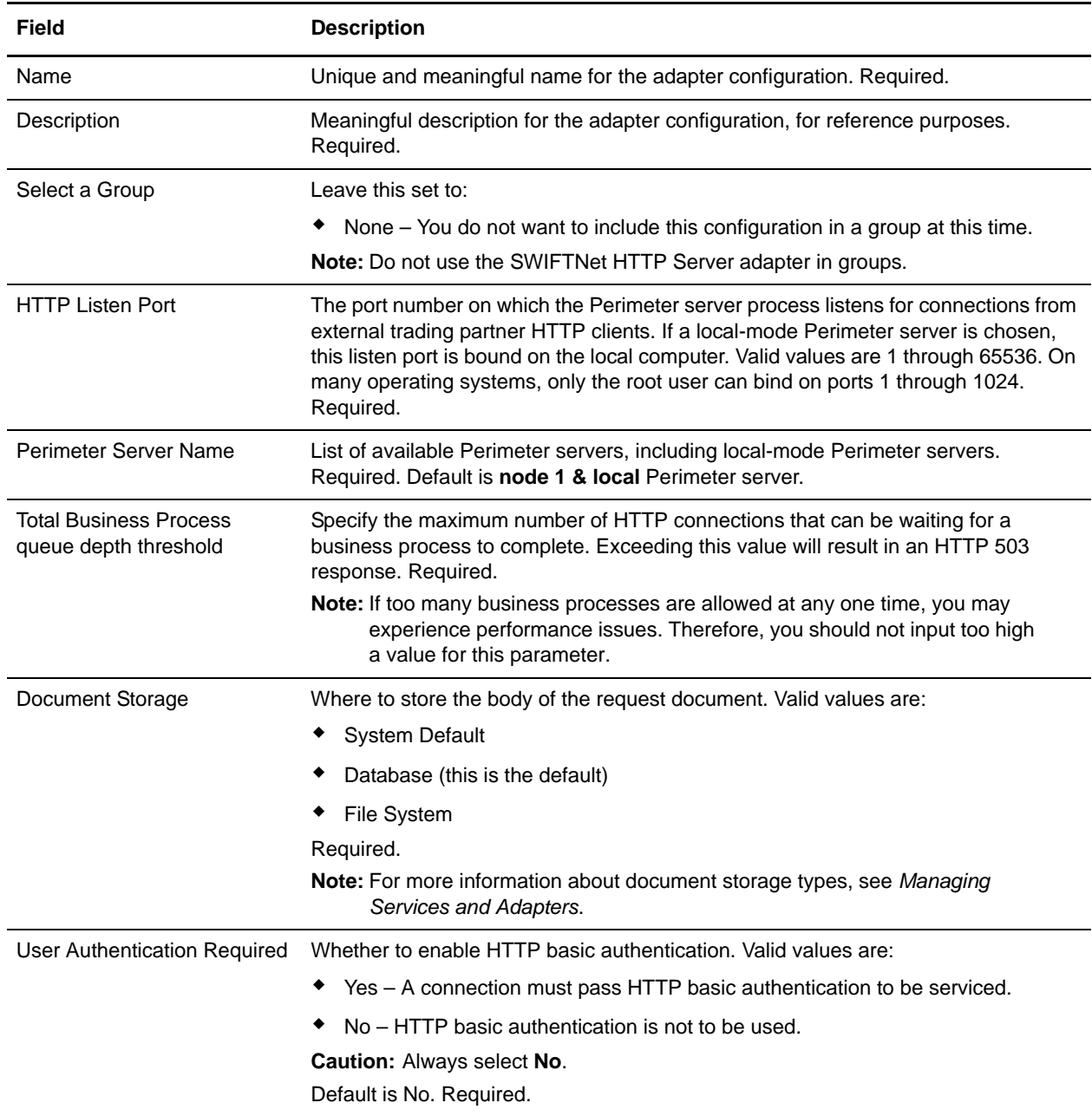

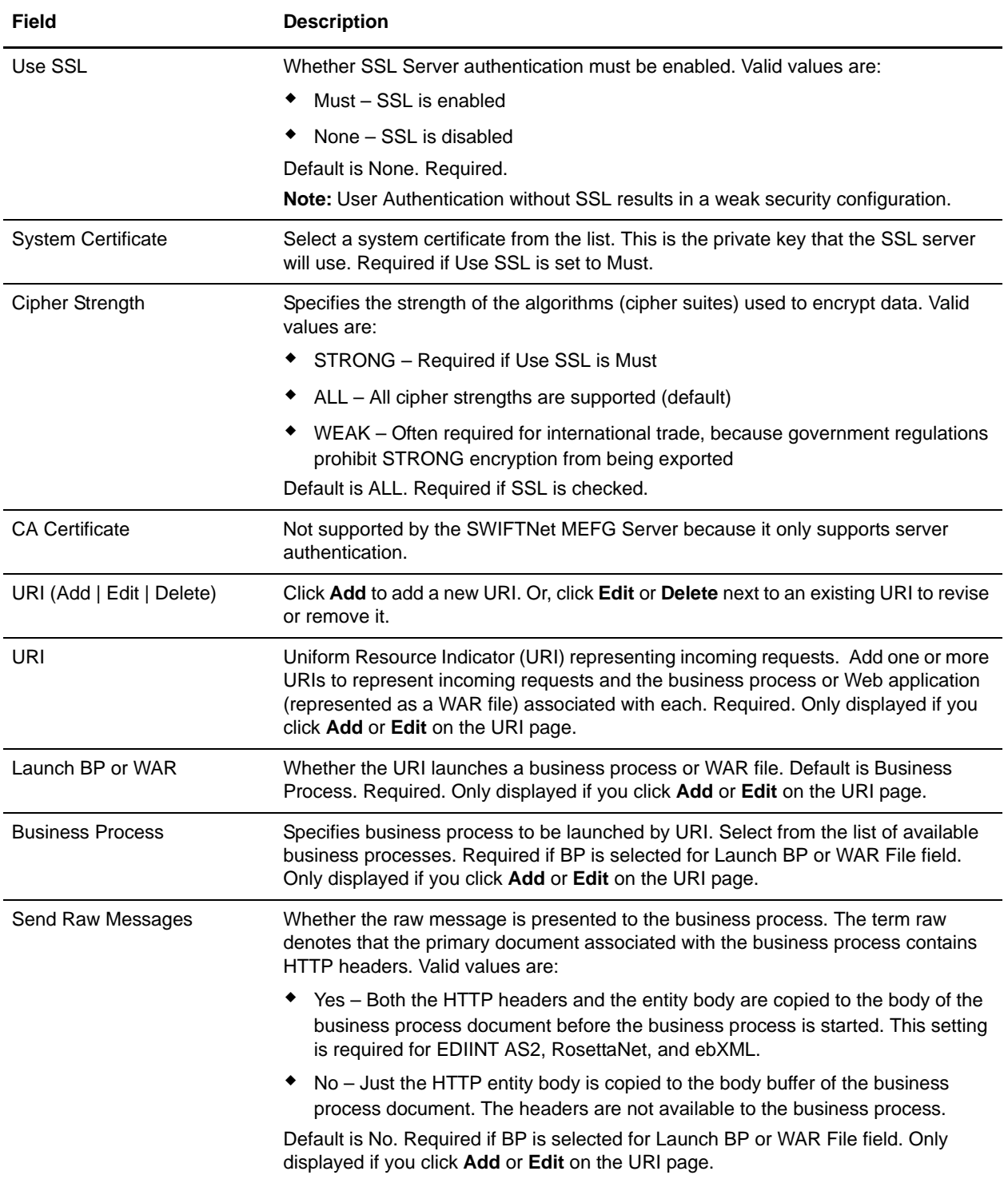

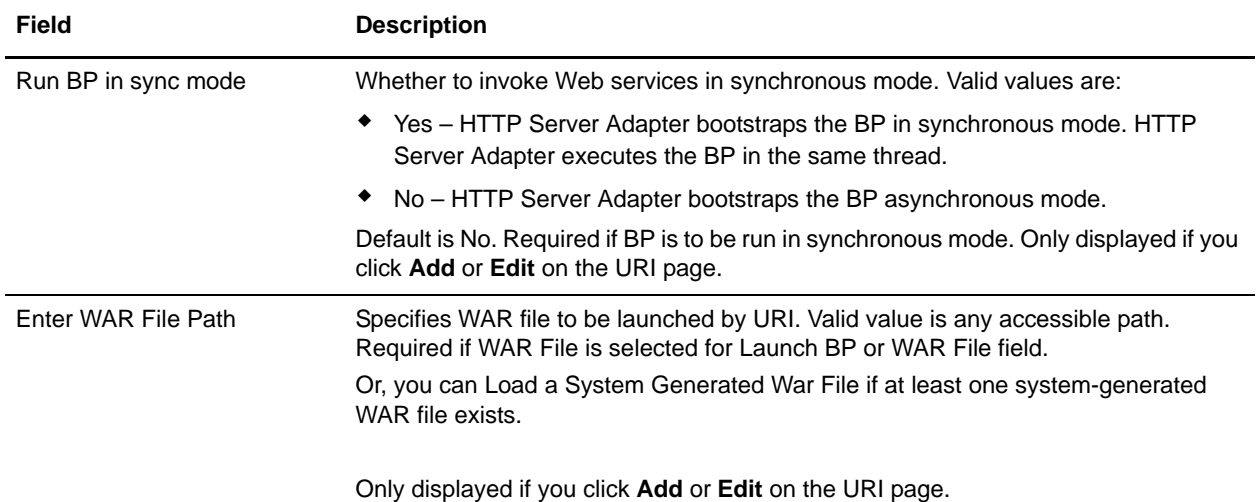

#### **Output from Adapter to Business Process**

The following table describes the output from the SWIFTNet HTTP Server adapter to the business process:

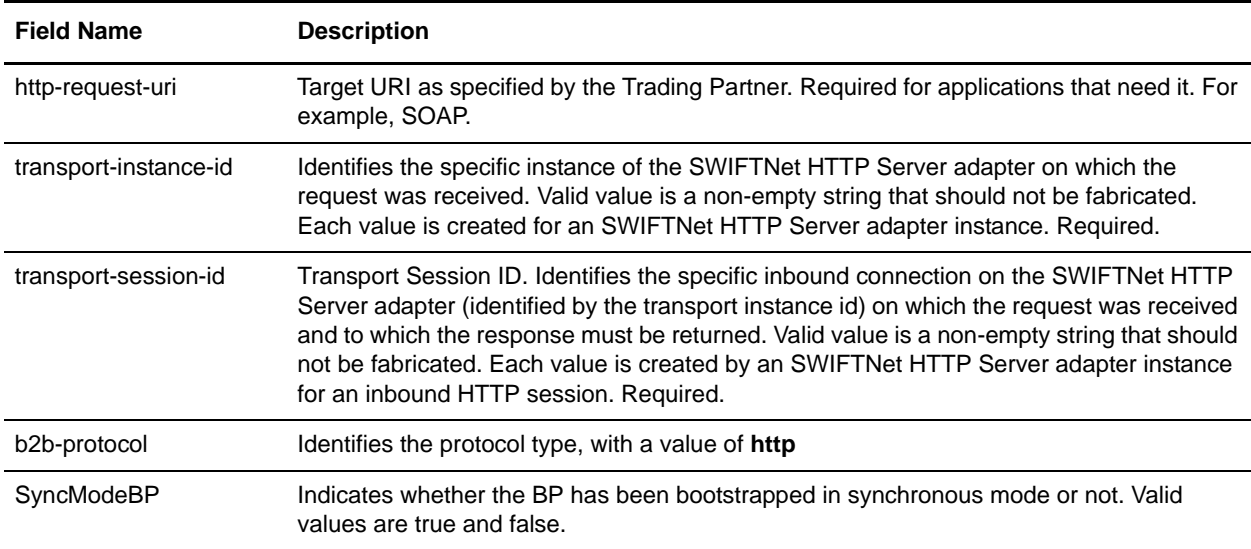

#### **Initial Process Data XML Document Example**

The following example shows how the initial process data XML document looks:

```
<?xml version="1.0" encoding="UTF-8"?>
<ProcessData>
  <PrimaryDocument SCIObjectID="server1:b1aebf:fa40ae79ca:-7209"/>
  <b2b-protocol>http</b2b-protocol> 
 <transport-instance-id>TestHTTPServerAdapter-insecure_HttpAdapter_node1</transport
-instance-id>
   <transport-session-id>Thu Jan 22 22:04:16 EST 2004:5</transport-session-id>
```

```
<http-request-uri>/reflect</http-request-uri>
</ProcessData>
```
## **Activity Types for This Adapter**

This adapter reports the following activities to the Services Controller for Service/Adapter Monitoring:

- ✦ Get—retrieves whatever information is identified by the http-request-uri.
- ✦ Post—requests that the origin server accept the entity enclosed in the request as a new subordinate of the resource identified by the URI in the Request-Line.

## **Enhancing SWIFTNet HTTP Server Adapter Performance**

To improve performance, the SWIFTNet HTTP Server adapter enables you to specify a range of threads for handling events. The range, which is specified in the http.properties file, includes a Min Thread value and Max Thread value. If the Max Thread value is reached, any additional connection requests fail. The http.properties file is located in the properties folder under your Application installation directory.